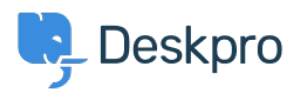

[اخبار](https://support.deskpro.com/fa/news) > [Statuses-Sub](https://support.deskpro.com/fa/news/posts/sub-statuses) >[Product](https://support.deskpro.com/fa/news/product)

## Sub-Statuses

Christopher Nadeau - Comment (1) - [Product](https://support.deskpro.com/fa/news/product) - 2019-03-12

As part of our 2019.3 release for Deskpro, we are happy to announce our new Sub Status feature. This new feature allows you to create new sub-statuses that are associated with ithe existing core statuses, and allow your Agents to better define what state the ticket is in.

'To add a new sub status, go to Admin > Tickets > Status and click '+ Add Status

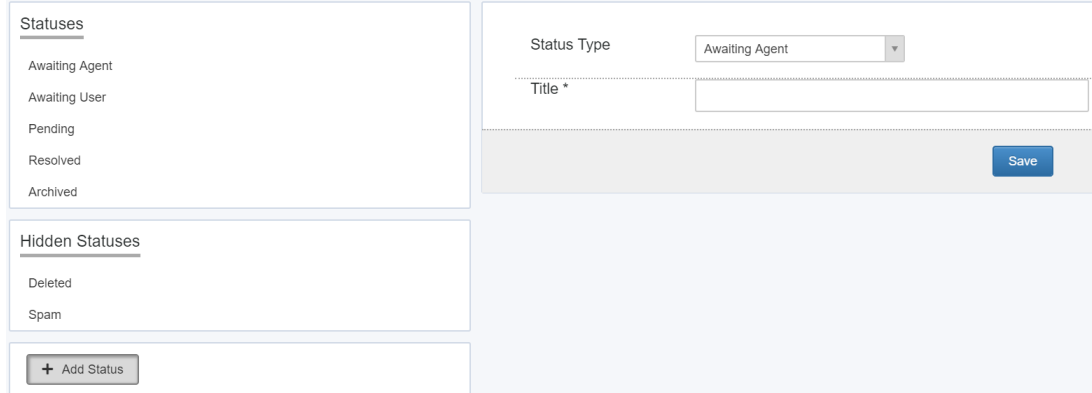

Your new sub-statuses will give you the option of being more specific with a tickets journey and can also be used within triggers and follow-ups etc so you can always be sure the ticket .is in the correct state